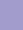

## MNRAS 493, 6119 (2020)

## Erratum: Evolution of porous dust grains in protoplanetary discs – I. **Growing grains**

by Anthony J. L. Garcia and Jean-François Gonzalez \*\*

Univ Lyon, Univ Claude Bernard Lyon 1, Ens de Lyon, CNRS, Centre de Recherche Astrophysique de Lyon UMR5574, F-69230, Saint-Genis-Laval, France

**Key words:** Errata, addenda – hydrodynamics – methods: numerical – planets and satellites: formation – protoplanetary discs.

The paper 'Evolution of porous dust grains in protoplanetary discs - I. Growing grains' published in MNRAS 493, 1788 (2020) presented in its Appendix A an algorithm to compute the value of the filling factor after collision  $\phi_{col}$ . A typo was unfortunately left behind in the case where  $M_2 < M_1$  and  $M_2 \le m < M_5$ . It is of little consequence since this condition is only verified extremely close to the star, as illustrated in Fig. 1 in the case of the Classical T Tauri Star (CTTS) disc defined in the paper, and outside our considered radial extent. However, for the sake of completeness, we present here the correct algorithm with the modified line highlighted in bold face.

## **ACKNOWLEDGEMENTS**

We are indebted to Stéphane Michoulier for reporting this typo. The authors acknowledge funding from ANR (Agence Nationale de la Recherche) of France under contract number ANR-16-CE31-0013 (Planet-Forming-Disks) and thank the LABEX Lyon Institute of Origins (ANR-10-LABX-0066) of the Université de Lyon for its financial support within the programme 'Investissements d'Avenir'

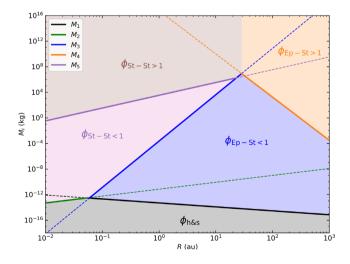

Figure 1. Extension of Fig. A1 to very small radii, past the inner boundary at 3 au considered in the paper, to show the region where  $M_2 < M_1$  interior to 0.06 au.

```
Algorithm 1 Calculation of \phi_{col}
if M_2 < M_1 then
    if m < M_2 then
         \phi_{\rm col} = \phi_{\rm h\&s}
     else
         if m < M_5 then
             \phi_{\text{col}} = \phi_{\text{St-St-1}}
             \phi_{\text{col}} = \phi_{\text{St-St>1}}
         end if
     end if
else
     if m < M_1 then
         \phi_{\text{col}} = \phi_{\text{h\&s}}
     else
         if M_4 > M_3 then
             if m < M_3 then
                  \phi_{\text{col}} = \phi_{\text{Ep-St}<1}
             else
                  if m < M_5 then
                      \phi_{\text{col}} = \phi_{\text{St-St}<1}
                      \phi_{\text{col}} = \phi_{\text{St-St}>1}
                  end if
             end if
         else
             if m < M_4 then
                  \phi_{\text{col}} = \phi_{\text{Ep-St}<1}
                  \phi_{\text{col}} = \phi_{\text{Ep-St>1}}
             end if
         end if
     end if
end if
```

(ANR-11-IDEX-0007) of the French government operated by the ANR. Fig. 1 was made with the Python library matplotlib (Hunter 2007).

## REFERENCE

Hunter J. D., 2007, Computing in Science & Engineering, 9, 90

This paper has been typeset from a TEX/IATEX file prepared by the author.

<sup>\*</sup> E-mail: jean-francois.gonzalez@ens-lyon.fr